Produtos SPCON 3.0.0

Generated by Doxygen 1.8.13

# **Contents**

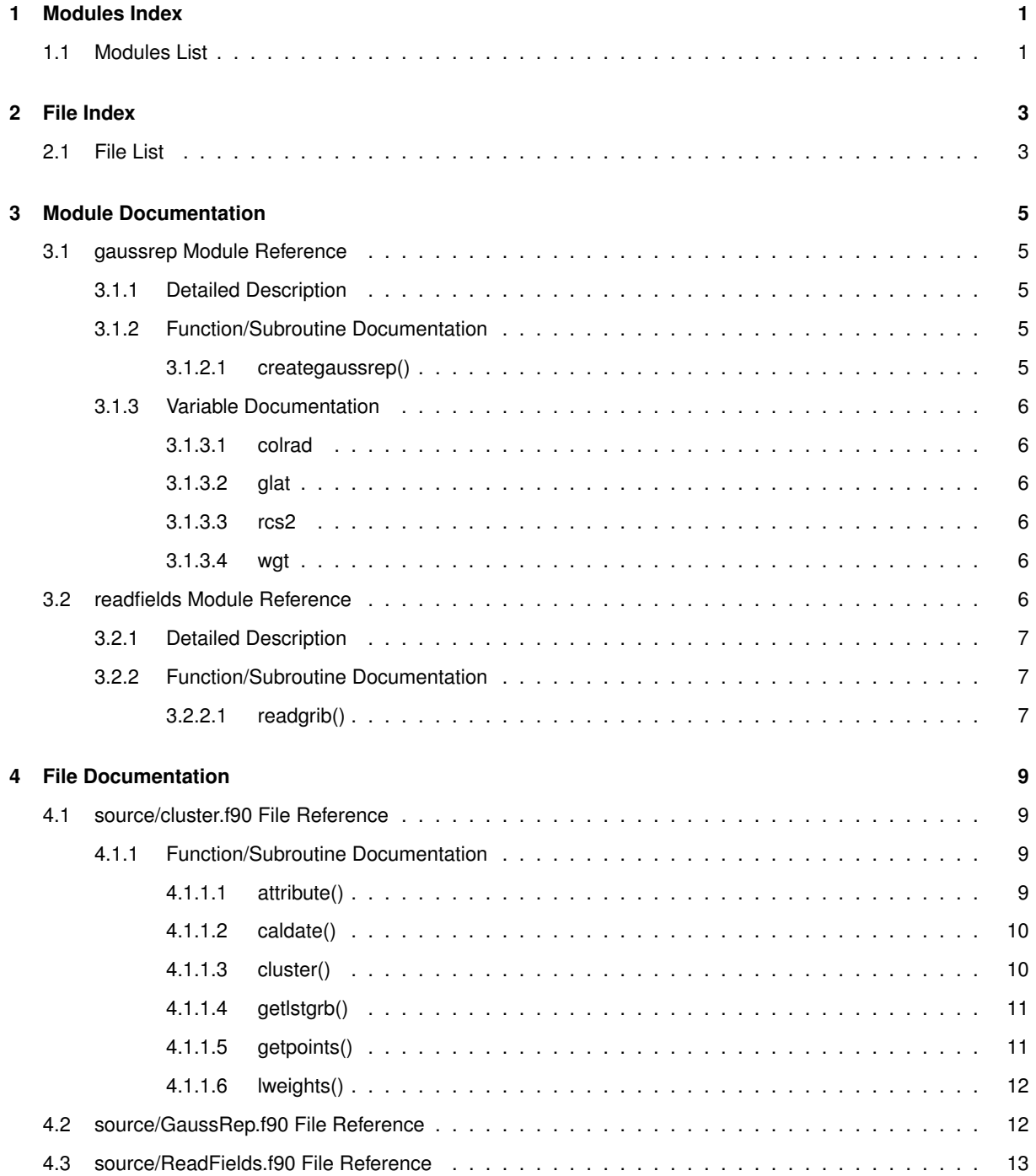

# **Modules Index**

## **1.1 Modules List**

Here is a list of all modules with brief descriptions:

### **gaussrep**

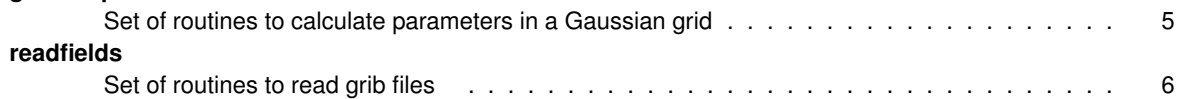

# **File Index**

## **2.1 File List**

Here is a list of all files with brief descriptions:

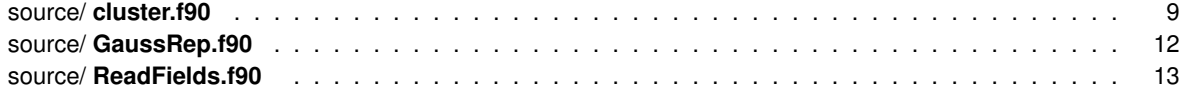

# **Module Documentation**

## **3.1 gaussrep Module Reference**

Set of routines to calculate parameters in a Gaussian grid.

#### **Functions/Subroutines**

• subroutine, public **creategaussrep** (jmax, jmaxhf) *Obtain Gaussian latitudes.*

### **Variables**

- real, dimension(:), allocatable, public **glat**
- real, dimension(:), allocatable, public **colrad**
- real, dimension(:), allocatable, public **rcs2**
- real, dimension(:), allocatable, public **wgt**

### **3.1.1 Detailed Description**

Set of routines to calculate parameters in a Gaussian grid.

#### **Author**

Antonio Marcos Mendonça and Fabio Augusto Fernandes

## **3.1.2 Function/Subroutine Documentation**

#### **3.1.2.1 creategaussrep()**

```
subroutine, public gaussrep::creategaussrep (
            integer, intent(in) jmax,
            integer, intent(in) jmaxhf )
```
#### Obtain Gaussian latitudes.

**Author**

Antonio Marcos Mendonça and Fabio Augusto Fernandes (CPTEC/INPE)

**Parameters**

in *jmax,jmaxhf*

Definition at line 37 of file GaussRep.f90.

### **3.1.3 Variable Documentation**

**3.1.3.1 colrad**

real, dimension(:), allocatable, public gaussrep::colrad

Definition at line 25 of file GaussRep.f90.

#### **3.1.3.2 glat**

real, dimension(:), allocatable, public gaussrep::glat

Definition at line 25 of file GaussRep.f90.

#### **3.1.3.3 rcs2**

real, dimension(:), allocatable, public gaussrep::rcs2

Definition at line 25 of file GaussRep.f90.

**3.1.3.4 wgt**

real, dimension(:), allocatable, public gaussrep::wgt

Definition at line 25 of file GaussRep.f90.

## **3.2 readfields Module Reference**

Set of routines to read grib files.

## **Functions/Subroutines**

• subroutine, public **readgrib** (fname, imax, jmax, field, statfctrd) *Subroutine to read grib files.*

**3.2.1 Detailed Description**

Set of routines to read grib files.

**Author**

Julio Pablo Reyes Fernandez and Antonio Marcos Mendonça

## **3.2.2 Function/Subroutine Documentation**

### **3.2.2.1 readgrib()**

```
subroutine, public readfields:: readgrib (
            character(len=∗), intent(in) fname,
             integer, intent(in) imax,
             integer, intent(in) jmax,
             real, dimension(imax, jmax), intent(out) field,
             integer, intent(inout) statfctrd )
```
Subroutine to read grib files.

#### **Author**

Julio Pablo Reyes Fernandez and Antonio Marcos Mendonça

**Parameters**

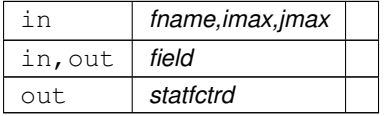

Definition at line 37 of file ReadFields.f90.

## **File Documentation**

## **4.1 source/cluster.f90 File Reference**

### **Functions/Subroutines**

• program **cluster**

*Program to evaluate the clusters from the global ensemble weather forecasting. It is based on the Ward's minimum variance algorithm.*

- subroutine **attribute** (clustersetup, imax, jmax, nmembers, nfctdy, grpeta, freqcalc, lonw, lone, lats, latn, dirinp, dirrms, dirout, dirclt, resol, prefx)
	- *Subroutine to set up basic variables.*
- subroutine **getpoints** (glat, lonw, lone, lats, latn, imax, jmax, iwest, ieast, jsout, jnort) *Subroutine to obtain the respective points of the selected region.*
- subroutine **lweights** (imax, jmax, glat, latweight)

*Subroutine to evaluate the latitudinal weights.*

• subroutine **caldate** (anldate, ngrbs, freqcalc, fctdate, fcthours)

*Subroutine to calculate the dates of forecast files.*

• subroutine **getlstgrb** (anldate, dateeta, fctdate, ngrbs, nmembers, prefx, resol, lstfct, cltarq, cltarqeta) *Subroutine to generate the list of forecast files (gribs). Generate the name of the output clusters list.*

### **4.1.1 Function/Subroutine Documentation**

#### **4.1.1.1 attribute()**

```
subroutine attribute (
            character (len=∗), intent(in) clustersetup,
            integer, intent(out) imax,
            integer, intent(out) jmax,
             integer, intent (out) nmembers,
             integer, intent(out) nfctdy,
            integer, intent(out) grpeta,
             integer, intent (out) freqcalc,
             real, intent(out) lonw,
```

```
real, intent(out) lone,
real, intent(out) lats,
real, intent(out) latn,
character (len=∗), intent(out) dirinp,
character (len=∗), intent(out) dirrms,
character (len=∗), intent(out) dirout,
character (len=∗), intent(out) dirclt,
character (len=∗), intent(out) resol,
character (len=∗), intent(out) prefx )
```
Subroutine to set up basic variables.

#### **Author**

Antonio Marcos Mendonça and Fabio Augusto Fernandes (CPTEC/INPE)

#### **Parameters**

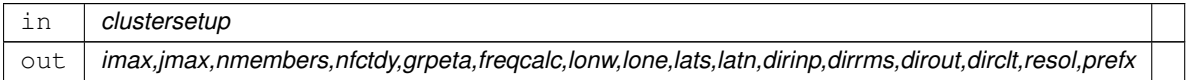

Definition at line 658 of file cluster.f90.

#### **4.1.1.2 caldate()**

```
subroutine caldate (
            character(len=10), intent(in) anldate,
            integer, intent(in) ngrbs,
            integer, intent(in) freqcalc,
            character(len=10), dimension(ngrbs), intent(out) fctdate,
            integer, dimension(ngrbs), intent(out) fcthours )
```
Subroutine to calculate the dates of forecast files.

#### **Author**

Antonio Marcos Mendonça and Fabio Augusto Fernandes (CPTEC/INPE)

#### **Parameters**

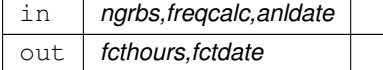

Definition at line 898 of file cluster.f90.

#### **4.1.1.3 cluster()**

```
program cluster ( )
```
Program to evaluate the clusters from the global ensemble weather forecasting. It is based on the Ward's minimum variance algorithm.

**Author**

Antonio Marcos Mendonça and Fabio Augusto Fernandes

Definition at line 19 of file cluster.f90.

#### **4.1.1.4 getlstgrb()**

```
subroutine getlstgrb (
            character(len=10), intent(in) anldate,
            character(len=10), intent(in) dateeta,
             character(len=10), dimension(ngrbs), intent(in) fctdate,
             integer, intent(in) ngrbs,
             integer, intent(in) nmembers,
             character(len=∗), intent(in) prefx,
             character(len=∗), intent(in) resol,
             character(len=∗), dimension(nmembers,ngrbs), intent(out) lstfct,
             character(len=∗), dimension(ngrbs), intent(out) cltarq,
             character(len=∗), intent(out) cltarqeta )
```
Subroutine to generate the list of forecast files (gribs). Generate the name of the output clusters list.

#### **Author**

Antonio Marcos Mendonça and Fabio Augusto Fernandes (CPTEC/INPE)

#### **Parameters**

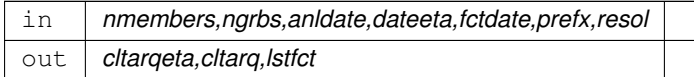

Definition at line 996 of file cluster.f90.

#### **4.1.1.5 getpoints()**

```
subroutine getpoints (
            real, dimension(jmax), intent(in) glat,
            real, intent(in) lonw,
            real, intent(in) lone,
             real, intent(in) lats,
             real, intent(in) latn,
            integer, intent(in) imax,
             integer, intent(in) jmax,
             integer, intent(out) iwest,
```

```
integer, intent(out) ieast,
integer, intent(out) jsout,
integer, intent(out) jnort )
```
Subroutine to obtain the respective points of the selected region.

#### **Author**

Antonio Marcos Mendonça and Fabio Augusto Fernandes (CPTEC/INPE)

#### **Parameters**

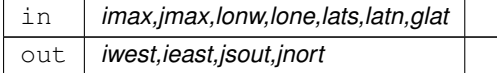

Definition at line 730 of file cluster.f90.

## **4.1.1.6 lweights()**

```
subroutine lweights (
            integer, intent(in) imax,
            integer, intent(in) jmax,
            real, dimension(jmax), intent(in) glat,
            real, dimension(jmax), intent(out) latweight )
```
Subroutine to evaluate the latitudinal weights.

**Author**

Antonio Marcos Mendonça and Fabio Augusto Fernandes (CPTEC/INPE)

### **Parameters**

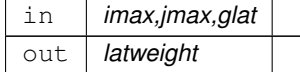

Definition at line 829 of file cluster.f90.

## **4.2 source/GaussRep.f90 File Reference**

## **Modules**

• module **gaussrep**

*Set of routines to calculate parameters in a Gaussian grid.*

## **Functions/Subroutines**

• subroutine, public **gaussrep::creategaussrep** (jmax, jmaxhf) *Obtain Gaussian latitudes.*

## **Variables**

- real, dimension(:), allocatable, public **gaussrep::glat**
- real, dimension(:), allocatable, public **gaussrep::colrad**
- real, dimension(:), allocatable, public **gaussrep::rcs2**
- real, dimension(:), allocatable, public **gaussrep::wgt**

## **4.3 source/ReadFields.f90 File Reference**

## **Modules**

- module **readfields**
	- *Set of routines to read grib files.*

## **Functions/Subroutines**

• subroutine, public **readfields::readgrib** (fname, imax, jmax, field, statfctrd) *Subroutine to read grib files.*

# **Index**

attribute cluster.f90, 9 caldate cluster.f90, 10 cluster cluster.f90, 10 cluster.f90 attribute, 9 caldate, 10 cluster, 10 getlstgrb, 11 getpoints, 11 lweights, 12 colrad gaussrep, 6 creategaussrep gaussrep, 5 gaussrep, 5 colrad, 6 creategaussrep, 5 glat, 6 rcs2, 6 wgt, 6 getlstgrb cluster.f90, 11 getpoints cluster.f90, 11 glat gaussrep, 6 lweights cluster.f90, 12 rcs2 gaussrep, 6 readfields, 6 readgrib, 7 readgrib readfields, 7 source/GaussRep.f90, 12 source/ReadFields.f90, 13 source/cluster.f90, 9 wgt gaussrep, 6